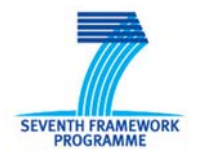

## Le CNRS, l'Université Toulouse II

et

 le Point de Contact National Sciences socio-économiques et humaines co-organisent

# LES ATELIERS SSH SUR TOULOUSE

## **Monter un projet dans le 7ème PCRD (Programme Cadre de Recherche et de Développement)**

les 25 et 26 septembre 2008

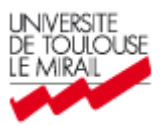

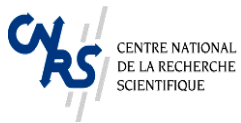

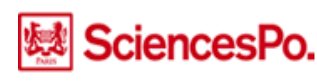

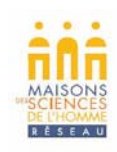

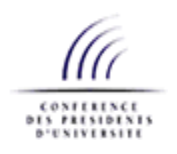

### **Programme Prévisionnel**

### **Jeudi 25 septembre 2008**

*Salle D31, RdC, Maison de la recherche Université Toulouse Le Mirail, 5 allées Machado, Toulouse* 

#### **13.30 Accueil des participants**

#### **14.00 Introduction**

#### **14.10 Premier Atelier : Le programme de travail 2009 : contenus et mise en oeuvre**

Cet Atelier se propose d'aborder notamment les questions suivantes :

Comment élabore-t-on un programme de travail ? Quels sont les critères d'éligibilité ? Quelles sont les grands thèmes ouverts en 2009 ? Quels schémas de financement peuton retenir ? Comment les propositions seront évaluées ?

*Discussions avec la salle.*

#### **15.30 Pause**

#### **15.50 Second Atelier : De l'idée au projet**

Cet Atelier se propose d'aborder notamment les questions suivantes :

Quels sont les documents et sites Internet à consulter lorsque l'on a une idée ? Comment définir son sujet ? Comment construire son consortium ou s'associer à un consortium existant? Comment répondre aux différentes questions posées dans le *Guide du candidat* ? Comment aborder les questions administratives, budgétaires et juridiques ? *Exemples et discussions avec la salle.* 

#### **17.20 Conclusions**

Participer aux projets européens : quels enjeux pour un chercheur ?

#### *Intervenants :*

*Amélie ANTOINE AUDO, Responsable de la Mission Europe de la Recherche à la direction scientifique de Sciences Po, Membre du PCN SSH, Autre membre du PCN, Un porteur de projet SSH retenu (FP6 ou FP7)* 

#### **Vendredi 26 septembre 2008**

*Salle 08, Délégation Régionale Midi-Pyrénées CNRS, 16 avenue Edouard Belin, Toulouse* 

Entretiens individuels en matinée sur inscription préalable.